# CONTENTS IN DETAIL

# **ACKNOWLEDGMENTS**

## **INTRODUCTION**

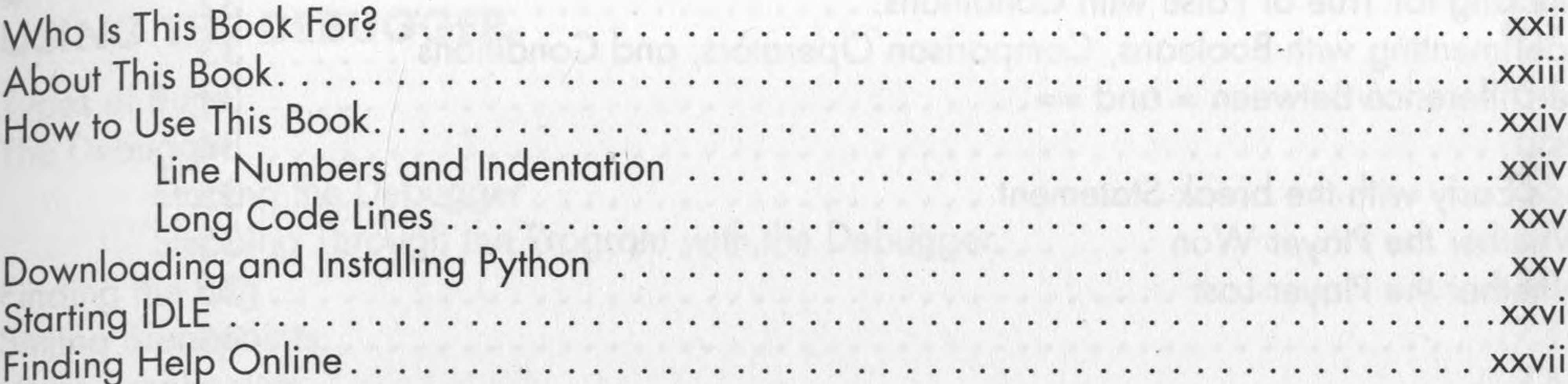

#### **XIX**

**XXI** 

oolle it?

# THE INTERACTIVE SHELL

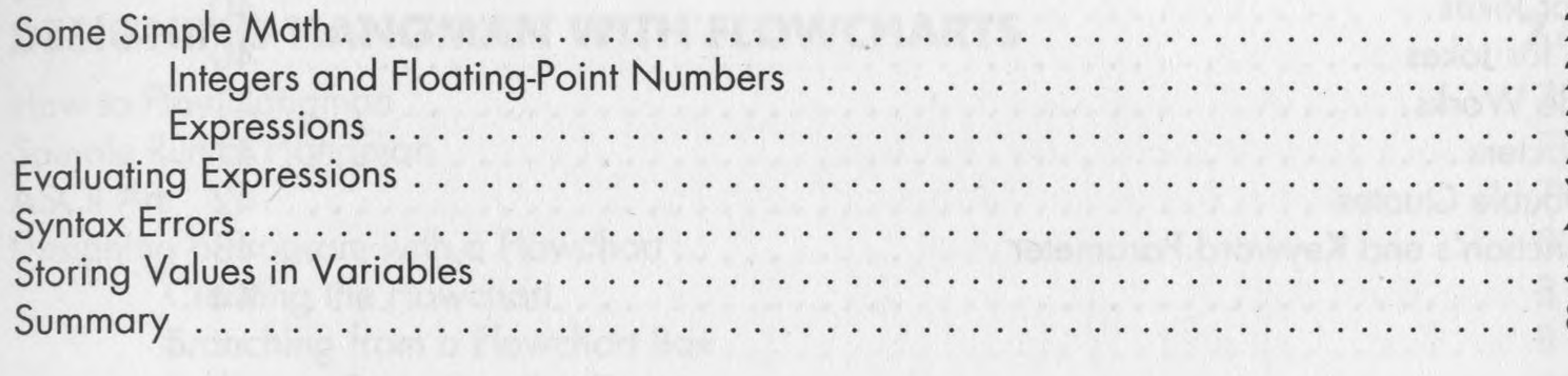

## $\boldsymbol{2}$ **WRITING PROGRAMS**

 $\mathcal{L}^{(1)}$ 

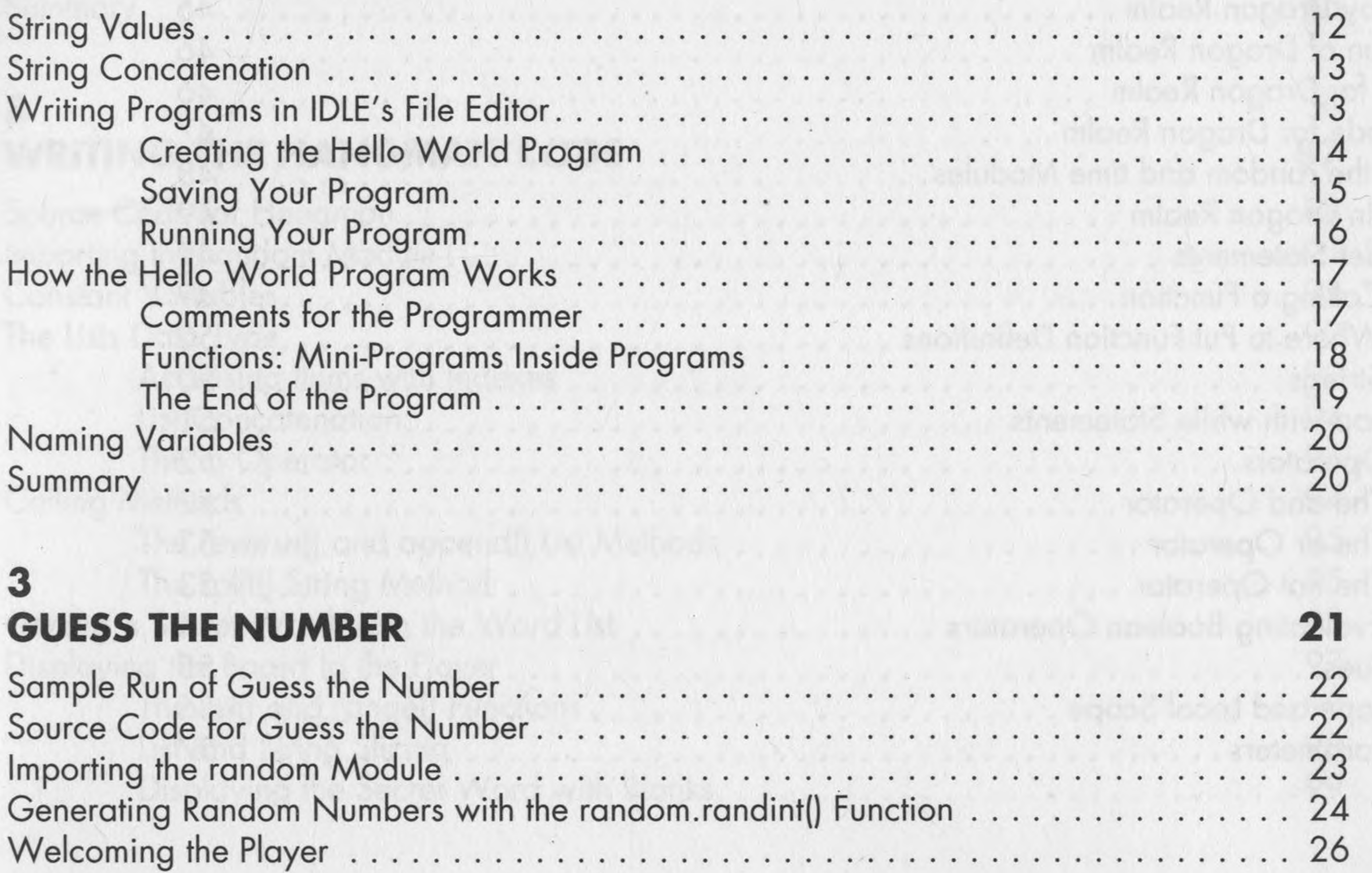

 $\mathcal{N}$ 

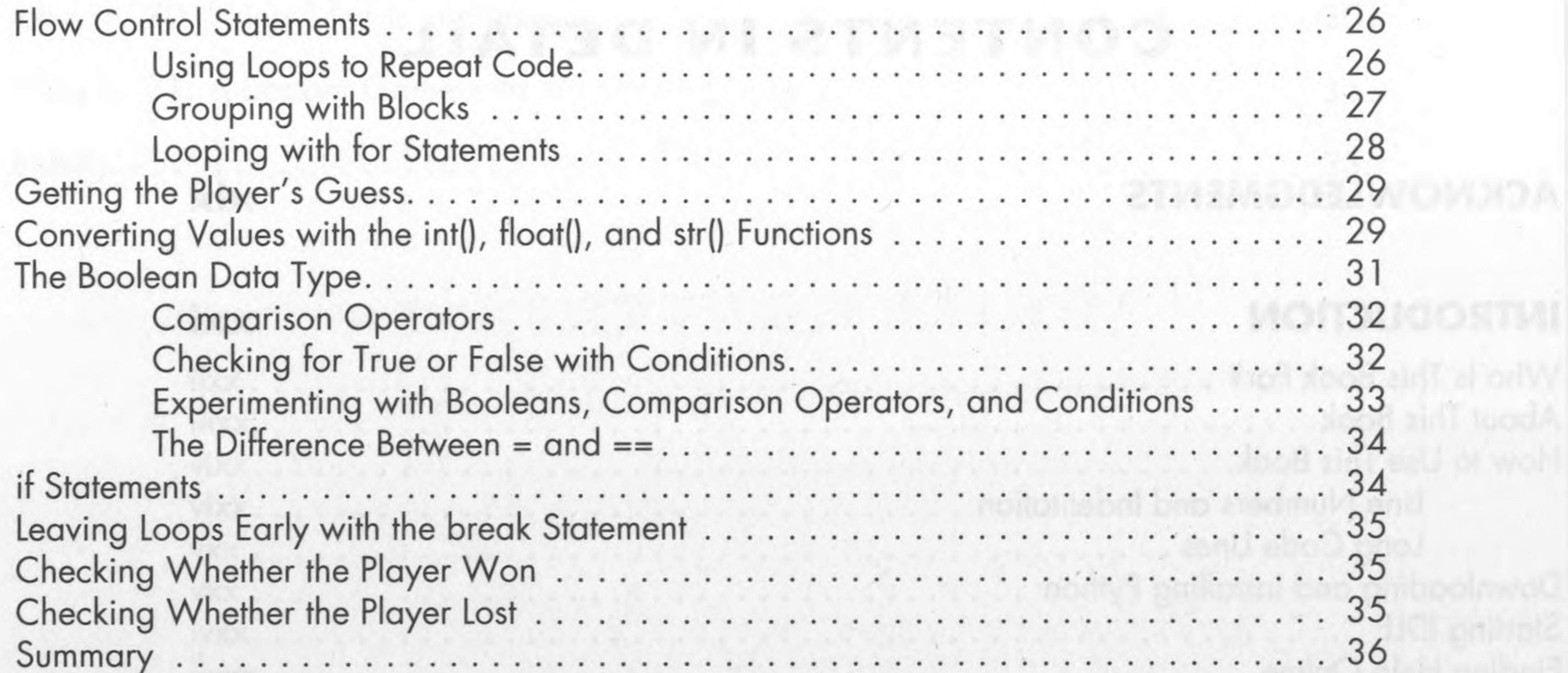

Cli prilitotë

39

45

### 4 A JOKE-TELLING PROGRAM

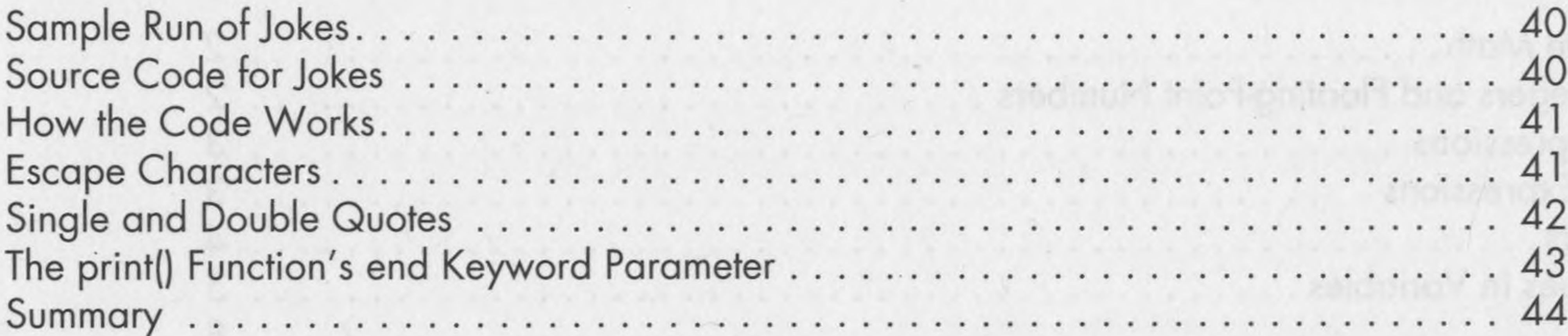

#### 5 **DRAGON REALM**

 $\sim$ 

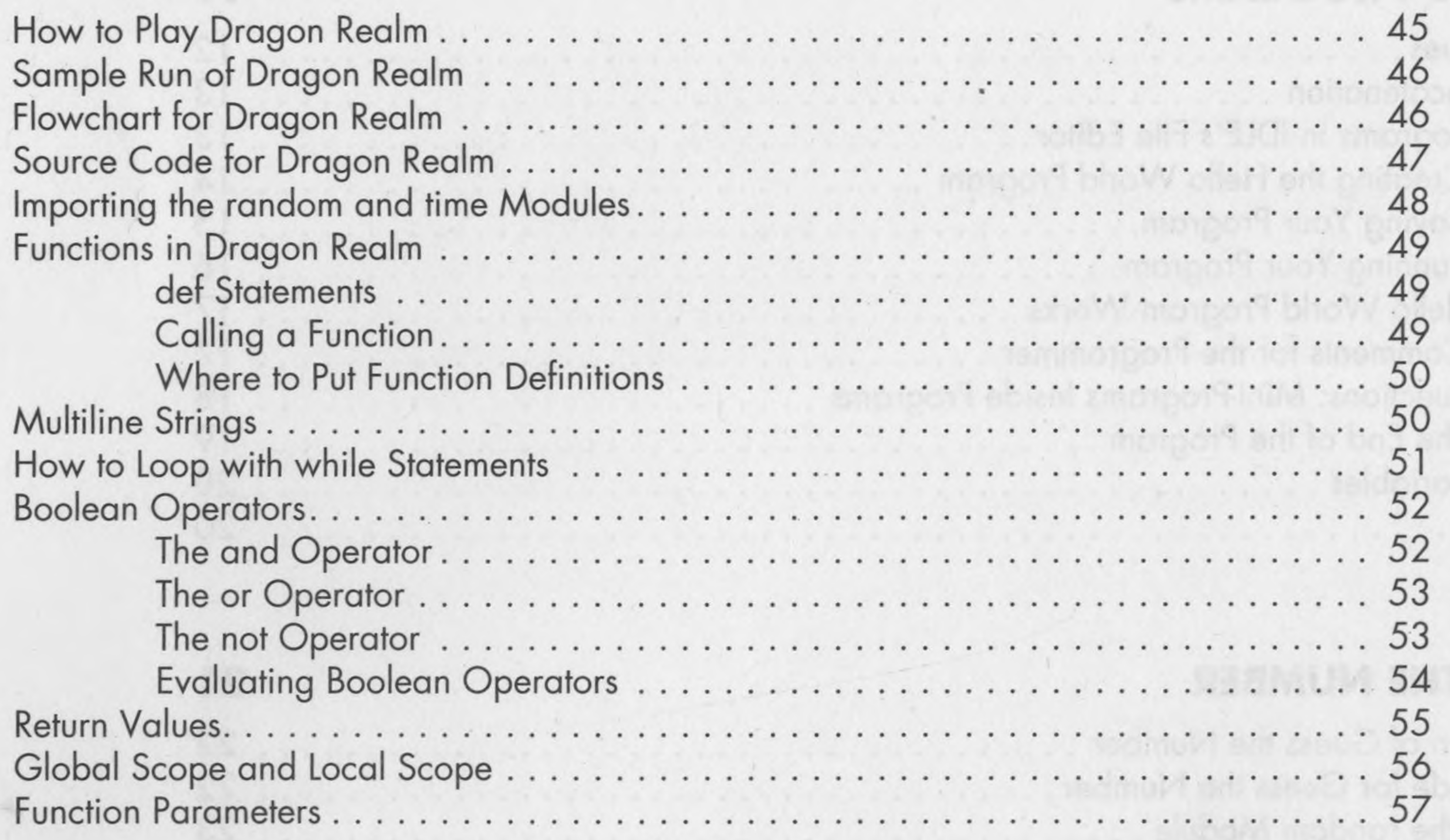

noitory? (Indones insurer att driw stadmul/Limeonofitunitors

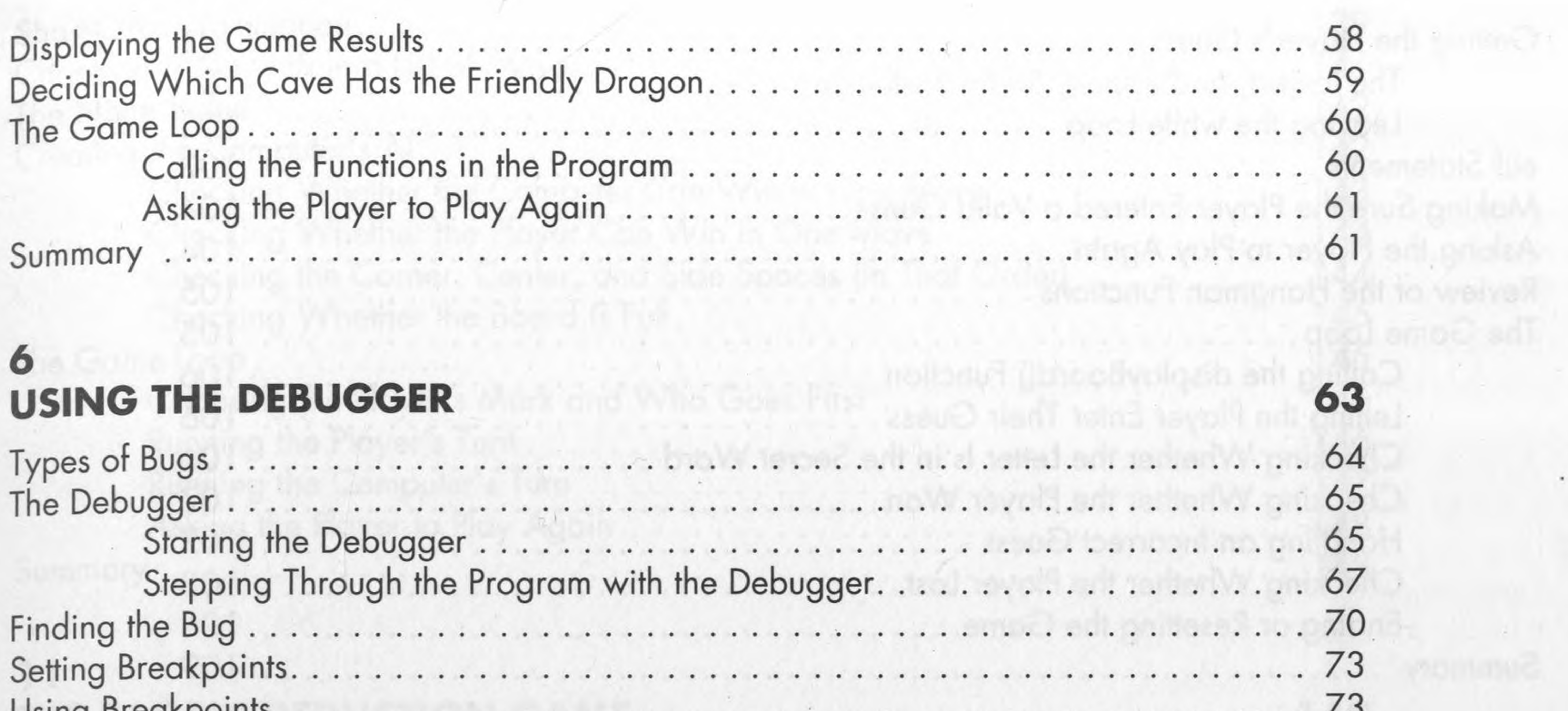

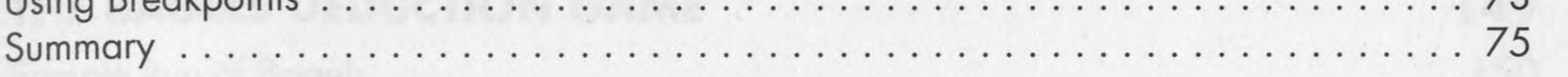

#### 7 **DESIGNING HANGMAN WITH FLOWCHARTS**

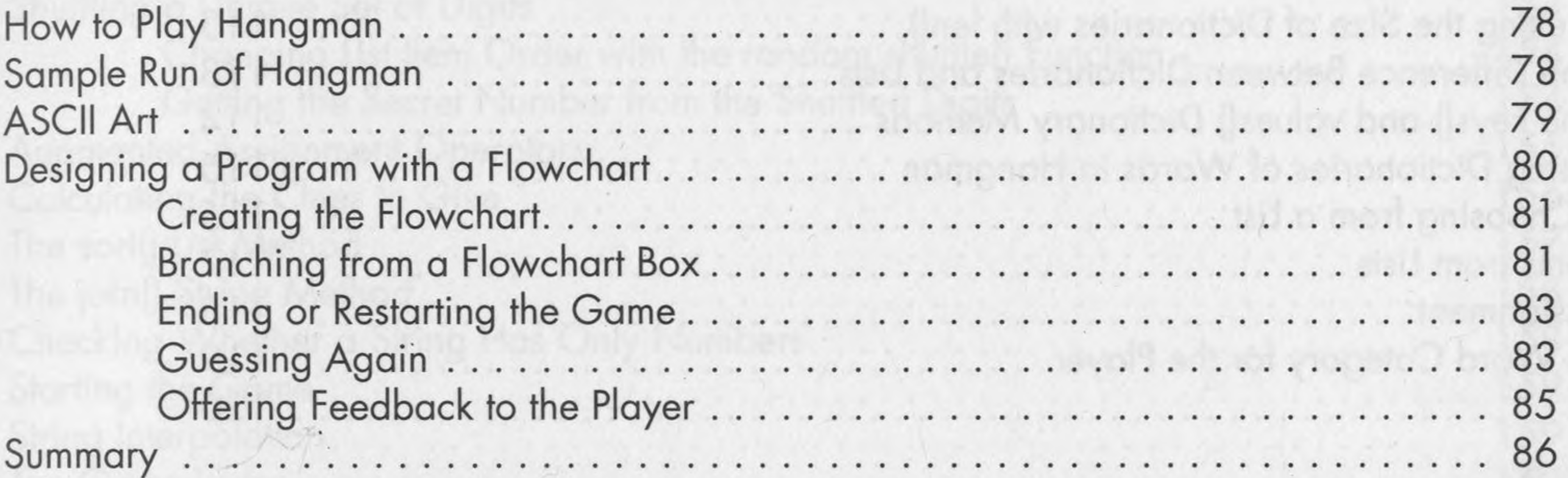

## 8 **WRITING THE HANGMAN CODE**

 $\sim$ 

 $\sim$ 

 $\epsilon$ 

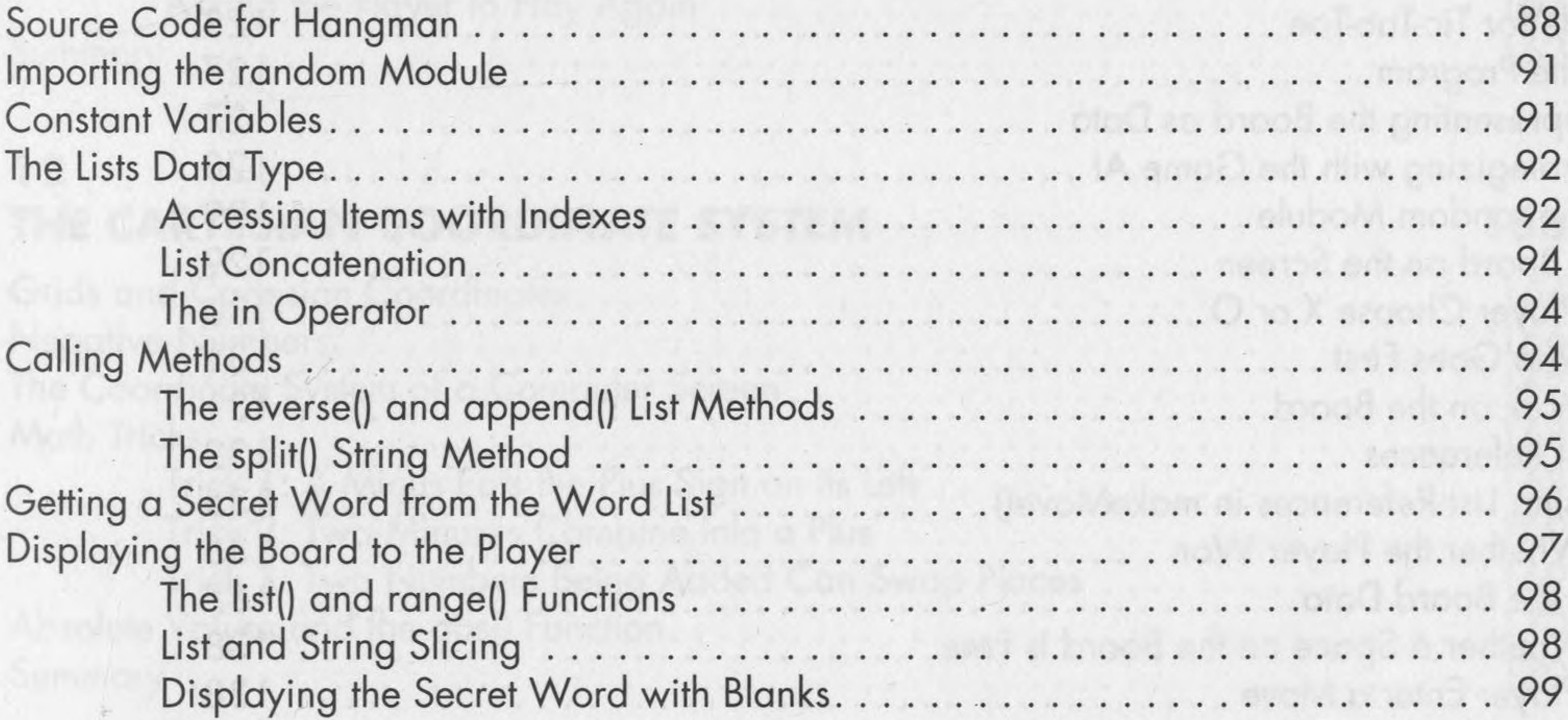

 $\sim$ 

The philipinal

ninaaliquu

onue of D

 $\mathcal{E}^{\mathcal{S}}$ 

77

87

٠

 $\lambda^{-1}$ 

 $\mathcal{L}$ 

 $\star$ 

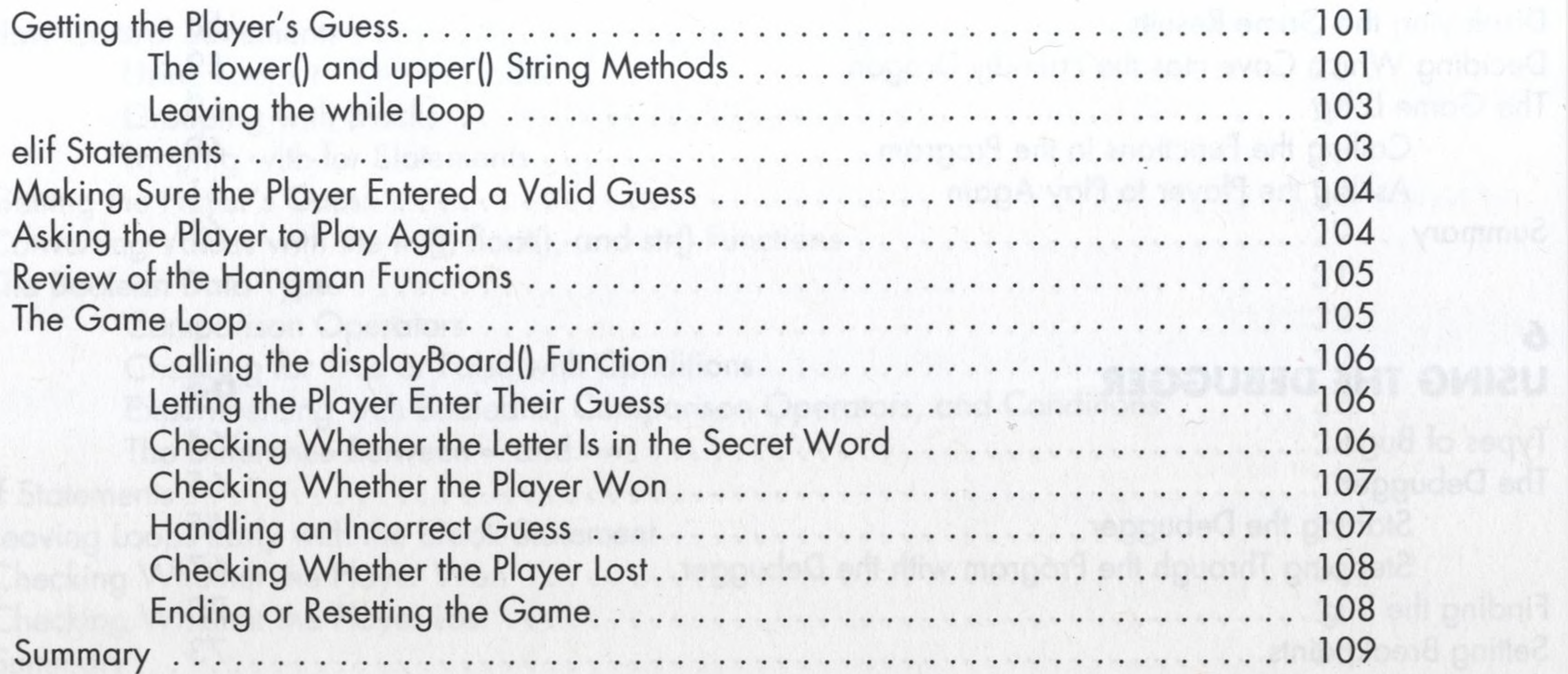

 $\sim 10^{-10}$ 

## 9 **EXTENDING HANGMAN**

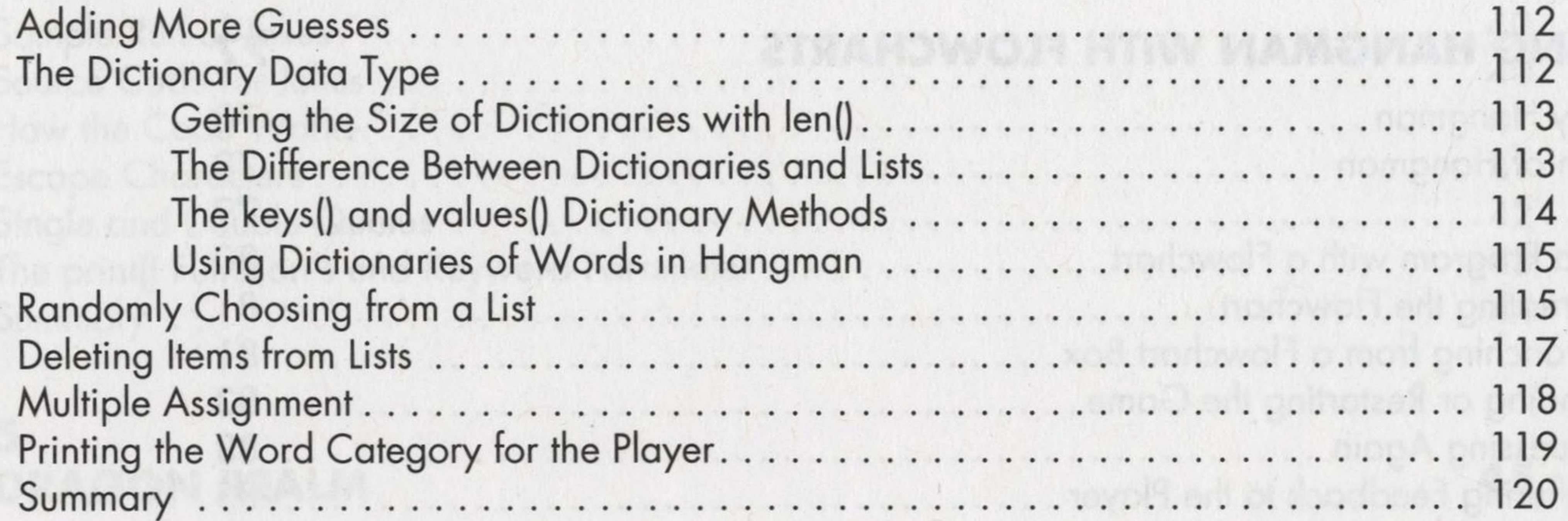

#### 10 **TIC-TAC-TOE**

122

111

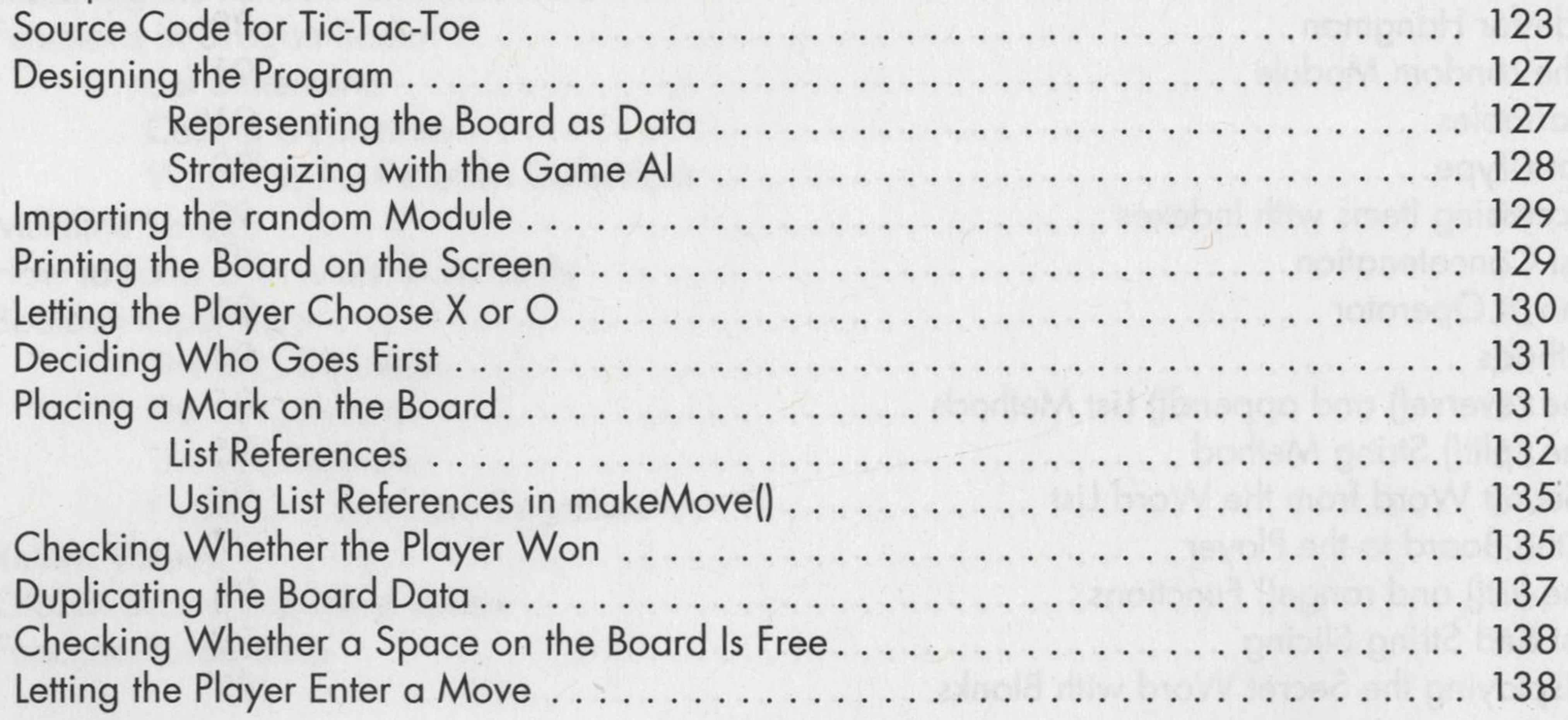

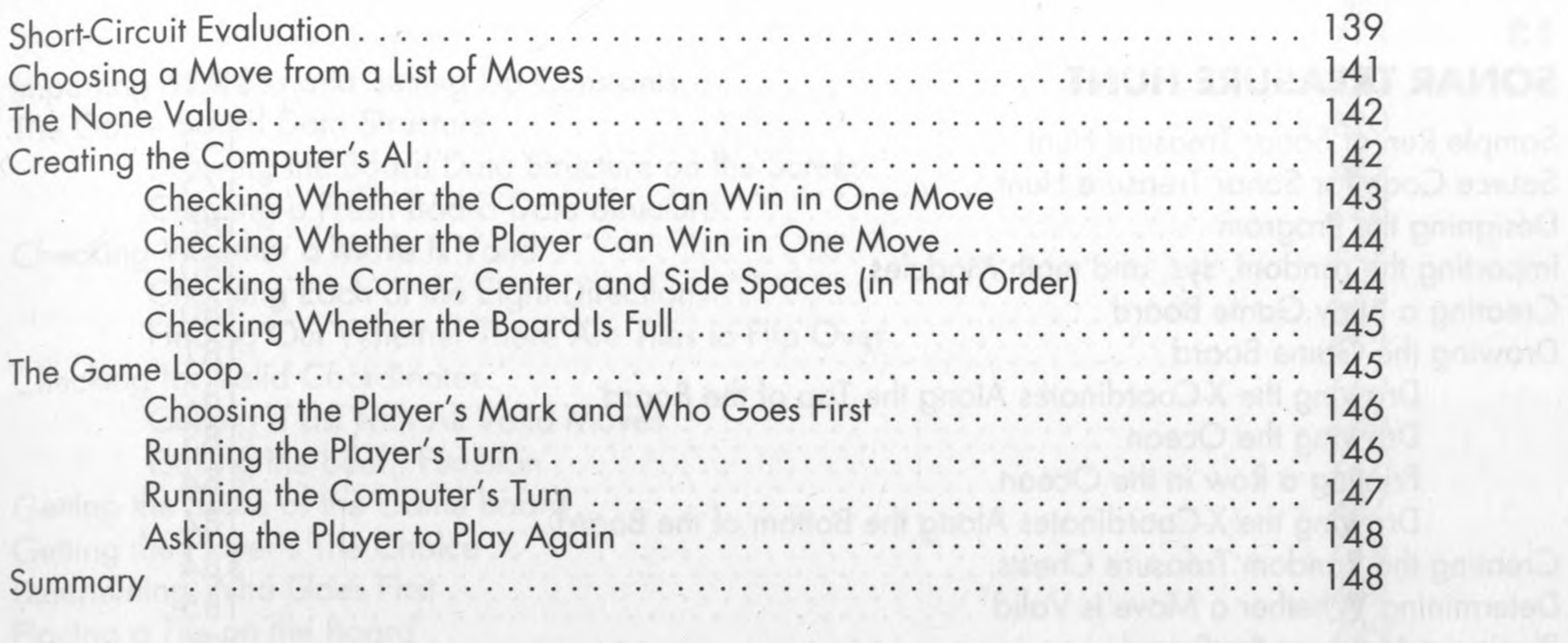

11

 $\sim$ 

**All eleminar** 

bedie w niz (jevone) on dov taviti v

#### THE BAGELS DEDUCTION GAME

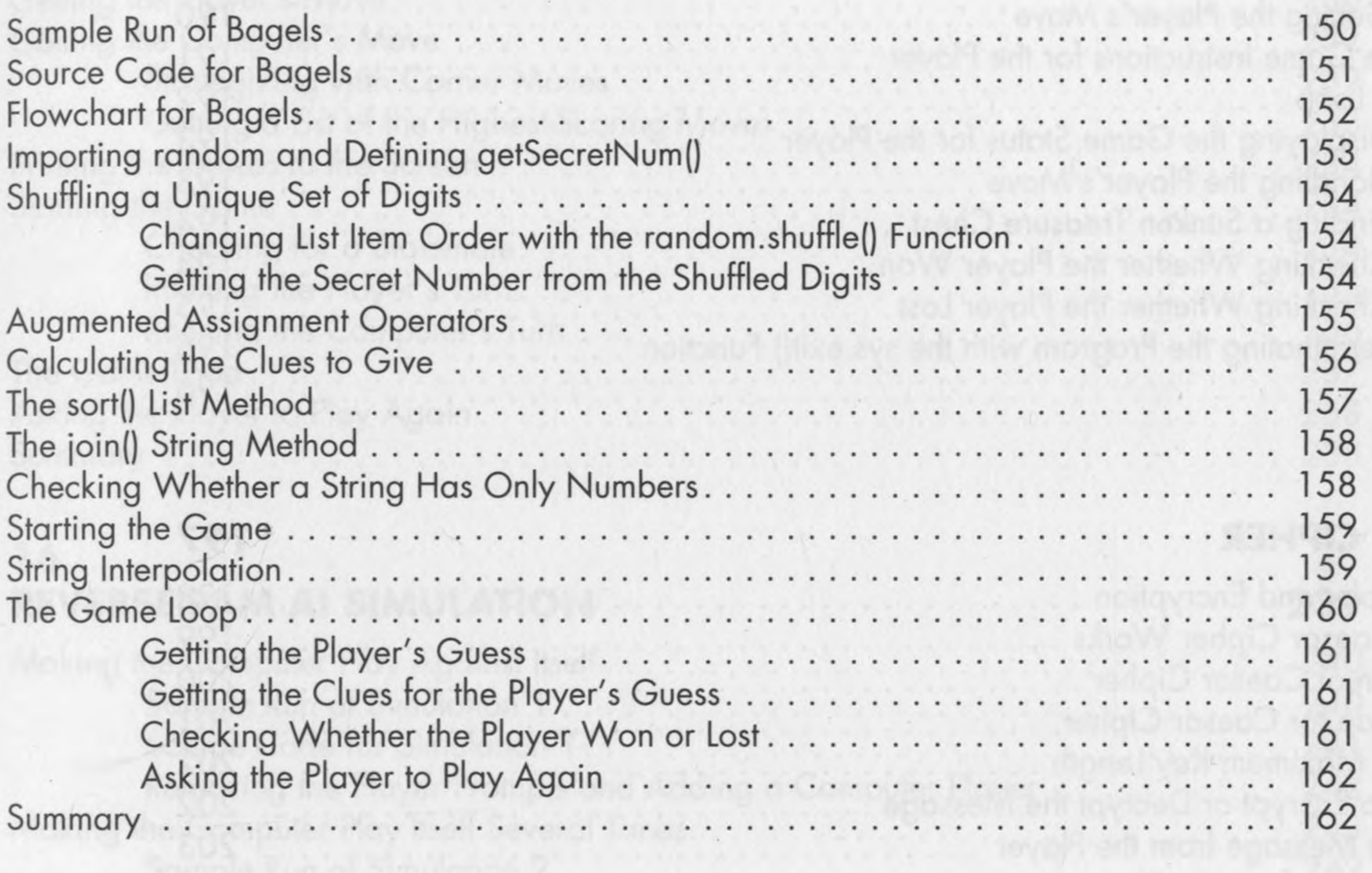

#### $12$  $\mathcal{B}$  ( THE CARTESIAN COORDINATE SYSTEM

![](_page_4_Picture_46.jpeg)

xiii

163

#### $13$ **SONAR TREASURE HUNT**

![](_page_5_Picture_37.jpeg)

171

niple wol's

Sun Blunk

**V TRIATIVITIES** 

 $\ddot{\phantom{1}}$ 

 $\sim$ 

![](_page_6_Picture_34.jpeg)

Source Code for Simulation 1.................. . . . . . . . . . . . . . . . .  $1 + 11$  $1 - 1$ 

![](_page_6_Picture_35.jpeg)

We want to a Thing the

 $\sim$ 

#### $17$ **CREATING GRAPHICS**

![](_page_7_Picture_35.jpeg)

 $C'$ 

## 18 **ANIMATING GRAPHICS**

273

**VTO MITTULE** 

![](_page_7_Picture_36.jpeg)

TINE REVERSEEL WITAME

#### 19 **COLLISION DETECTION**

![](_page_8_Picture_37.jpeg)

#### A C K N O W L'ED G M E N T S 20 **USING SOUNDS AND IMAGES**

![](_page_8_Picture_38.jpeg)

 $\mathcal{L}(\mathbf{R})$ 

#### $21$ A DODGER GAME WITH SOUNDS AND IMAGES

![](_page_8_Picture_39.jpeg)

285

301

311

![](_page_9_Picture_109.jpeg)

 $\mathbb{P}$  is the contract of  $\mathbb{P}$  ,  $\mathbb{P}$  ,  $\mathbb{P}$  ,  $\mathbb{P}$  ,  $\mathbb{P}$  ,  $\mathbb{P}$  ,  $\mathbb{P}$  ,  $\mathbb{P}$  ,  $\mathbb{P}$  ,  $\mathbb{P}$  ,  $\mathbb{P}$  ,  $\mathbb{P}$  ,  $\mathbb{P}$  ,  $\mathbb{P}$  ,  $\mathbb{P}$  ,  $\mathbb{P}$  ,  $\mathbb{P}$  ,  $\mathbb{P$ 

tair is ha Mossant, paster in the set of the state of the state and an infinitional

정신 스트리아 스트로 보호를 보호하고 있다. Social Countries And All State Into State All St

Organization of the second and considerable him shock as a back

pearl the in Bowler process in the control of the control of the second control in the second second in any terms of the second second in the second of the second in the second second in the second second in the second sec

be the control of the second control with the second second control of the control of the second second in the second second second second second second second second second second second second second second second second

EASTLE TRAVEL COMPUTER SOUND LESSE AVAILABLE DOUBLE DE LA COMPUTER DE LA COMPUTER DE LA COMPUTER DE LA COMPUTE

 $\mathcal{L}(\mathcal{L})$  . The set of  $\mathcal{L}(\mathcal{L})$  is a set of  $\mathcal{L}(\mathcal{L})$  ,  $\mathcal{L}(\mathcal{L})$  , and  $\mathcal{L}(\mathcal{L})$  , and  $\mathcal{L}(\mathcal{L})$  is a set of  $\mathcal{L}(\mathcal{L})$ 

- キャングバー アイシリー シンコマリ

Summary ........

#### **INDEX**

BUEN IN YAY TIMLEDE BY IE

A Wayne A was a trial of the second and the second in the second of the second second in the second second second second second second second second second second second second second second second second second second sec

all is a complete that the contract and contracts

![](_page_9_Picture_4.jpeg)

![](_page_9_Picture_6.jpeg)